## デジタルカタログから 在庫確認が出来るようになりました!!

会員の方は先にログインしておくと、商品をそのままカートに入れることも可能です。

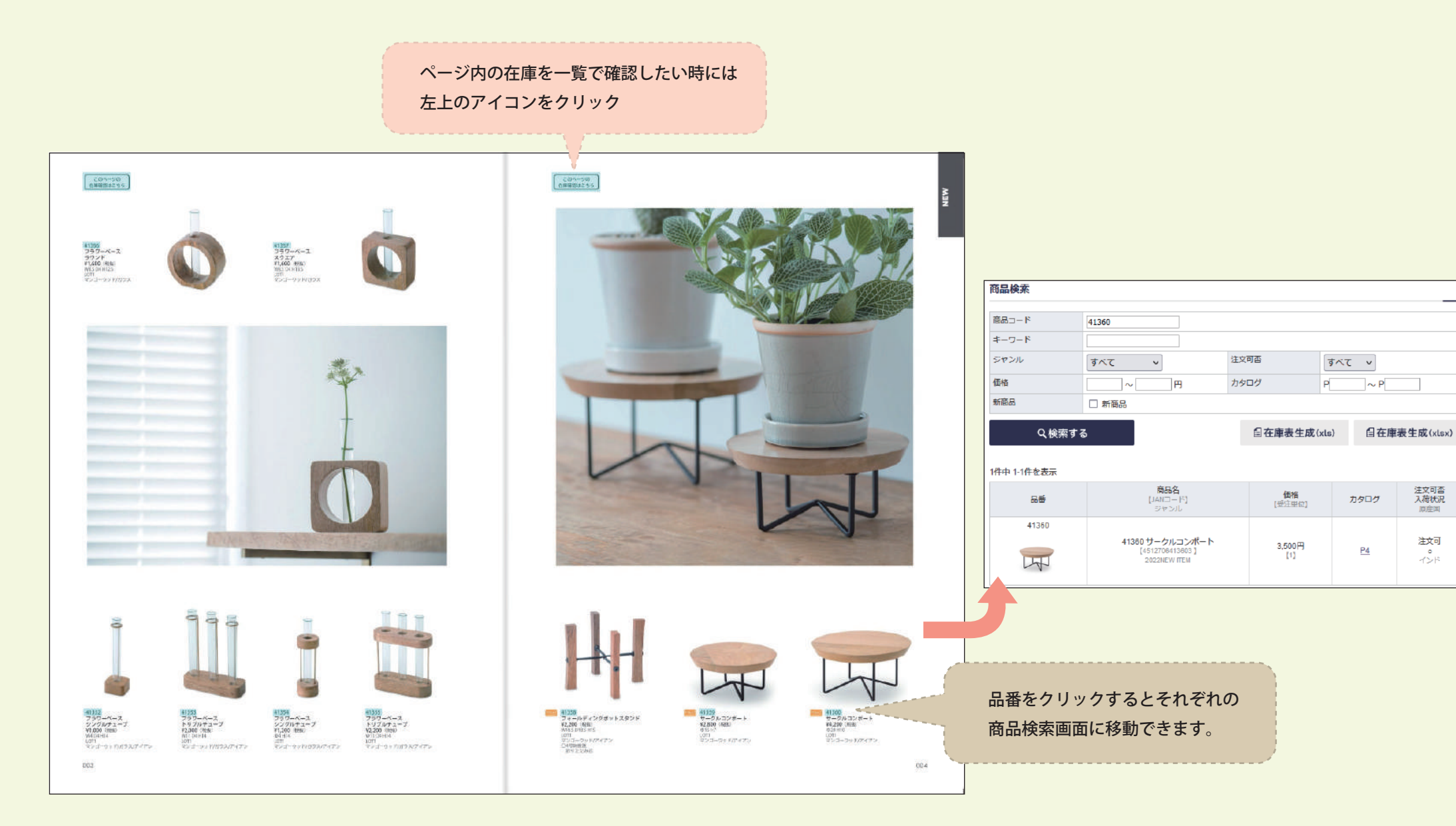

注文可否<br>入荷状况

問産国

注文可

 $\stackrel{\circ}{\sim}\stackrel{\circ}{\mapsto}$